# Tout ce qu'il faut savoir en math

# 1 Pourcentage

### 1.1 Pourcentage instantanné

- $\bullet \bullet$  Déterminer un pourcentage *t* % d'une partie *a* par rapport à un total *b* :  $\boxed{t = \frac{a}{b}}$ *b*  $\times$  100
- $\bullet \bullet$  Prendre un pourcentage *t* d'une quantité *a* :  $\frac{t}{16}$ 100 × *a*
- $\bullet\bullet$  Déterminer le total *b* d'une partie *a* représentant *t* % du total :  $b = \frac{a \times 100}{a}$ *t*
- $\bullet\bullet$  Pourcentage de pourcentage : *a* % de *b* % représente :  $\frac{a \times b}{1000}$

## 1.2 Pourcentage d'évolution

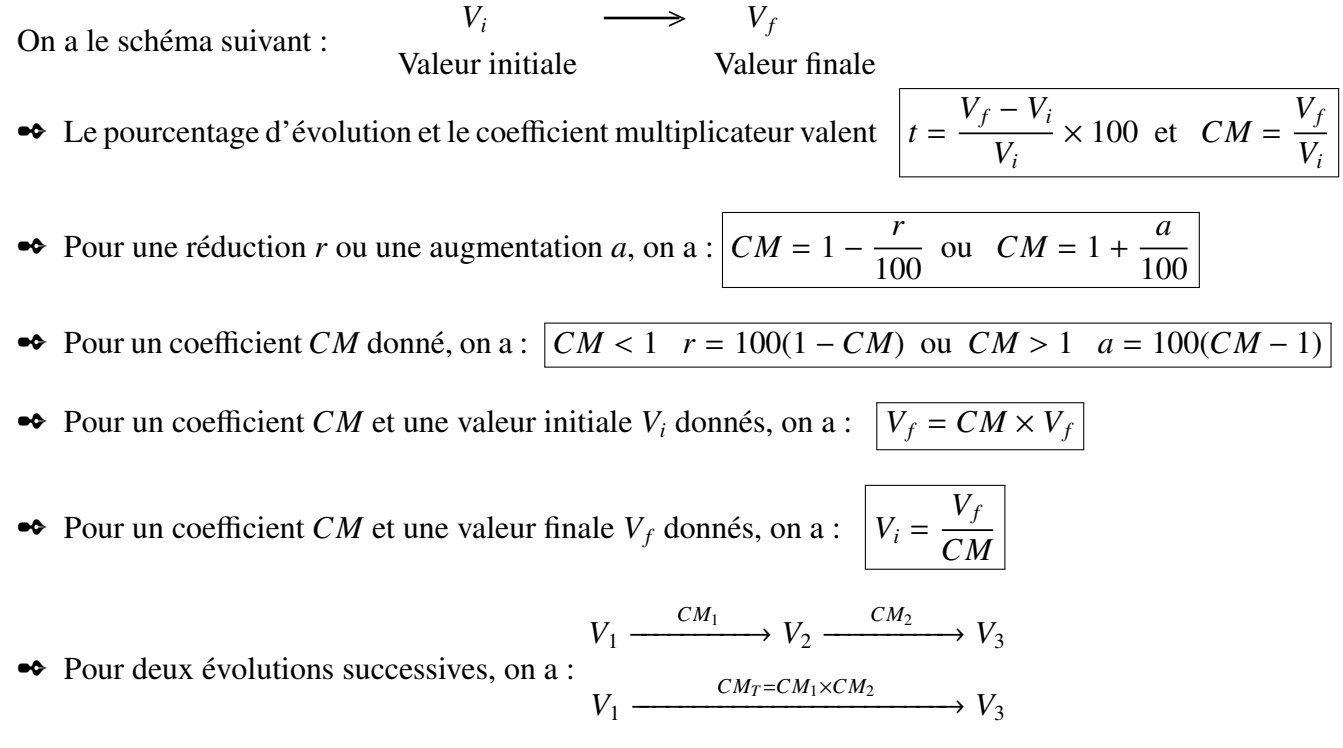

100

 $%$ 

On calcule le coefficient global :  $CM_T = CM_1 \times CM_2$  puis on en déduit l'évolution globale.

# 2 Lecture graphique

## 2.1 Lecture d'une courbe

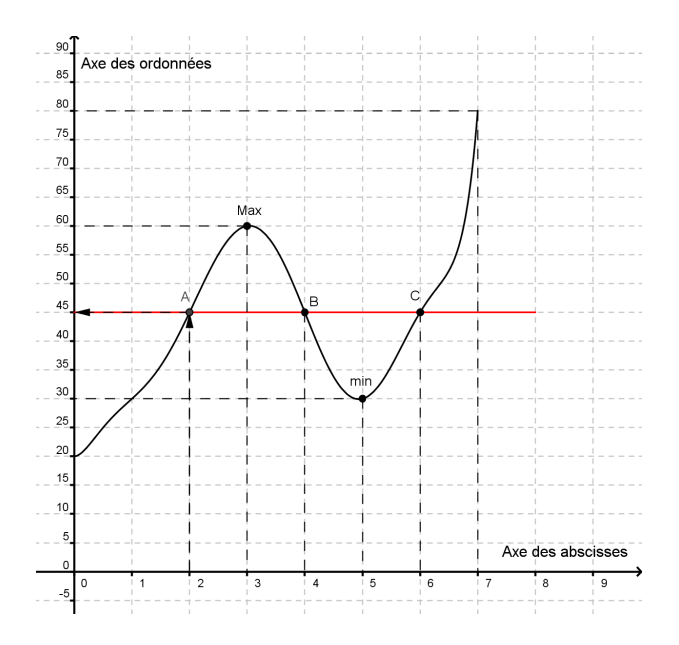

# 2.2 Les droites

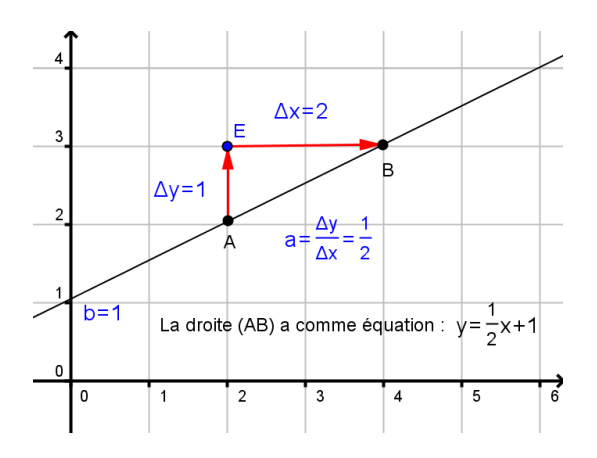

Interpolation linéaire

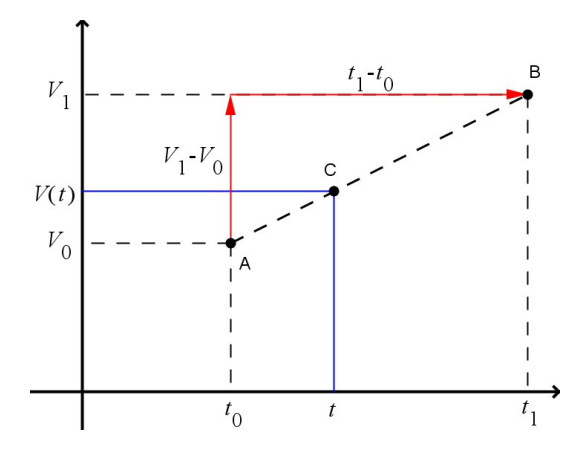

- $\bullet$  L'image de 2 est 45 car  $f(2) = 45$
- ✒ Les antécédants de 45 sont 2, 4 et 6 car  $f(2) = f(4) = f(6) = 45$
- ✒ Le tableau de variation de la fonction *f* est :

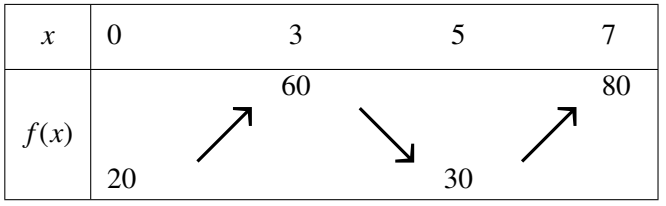

- ✒ L'équation d'une droite est du type :  $y = ax + b$
- Par lecture graphique, on obtient :

*b* par l'intersection de la droite avec l'axe des ordonnées

*a* comme le rapport de la variation d'ordonnées sur la variation d'abscisses.

- ✒ Lorsque l'on suppose, qu'entre deux mesures d'une quantité, que la variation est linéaire (droite), on dit que l'on effectue une interpolation linéaire.
- ✒ On peut alors donner une estimation d'une valeur  $V(t)$  comprise entre  $t_0$  et  $t_1$  par :

$$
V(t) = a(t - t_0) + V_0 \quad \text{avec} \quad a = \frac{V_1 - V_0}{t_1 - t_0}
$$

 $V_0$  étant la valeur à  $t_0$  et  $V_1$  à  $t_1$ 

## 2.3 Repérage dans l'espace et lignes de niveaux

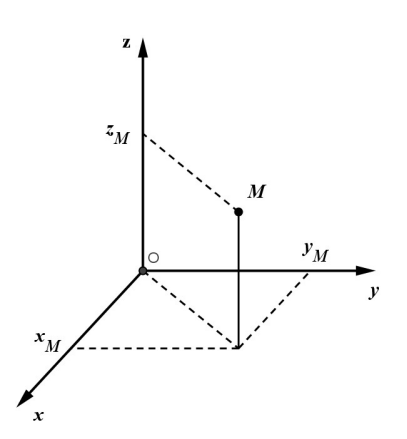

Pour représenter un point *M* dans l'espace, il faut trois coordonnées.

On écrit : *<sup>M</sup>*(*x<sup>M</sup>*, *<sup>y</sup><sup>M</sup>*,*zM*). *x<sup>M</sup>* est l'abscisse de *M*. *y<sup>M</sup>* est l'ordonnée de *M*. *z<sup>M</sup>* est la cote de *M*.

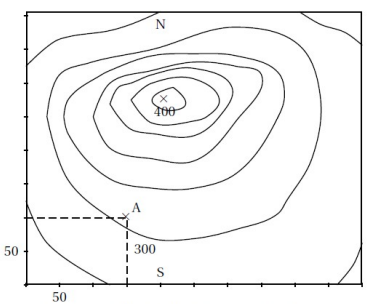

Graphique 1. Plan de la colline (courbes de niveau)

Un autre moyen de représenter une surface non plane est de la représenter dans le plan en traçant sur celui-ci des lignes, symbolisant la troisième dimension, espacées de façon régulières. C'est ce système qui est utilisé sur les carte routière, carte d'excursion en montagne, . . .

# 3 Statistiques et dénombrement

### 3.1 Dénombrement

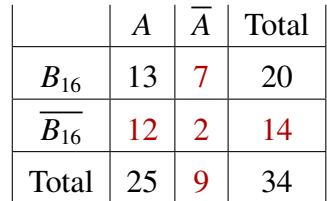

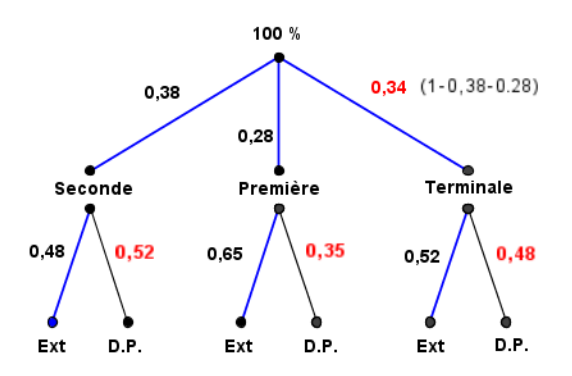

Variables indépendantes : On fait un tableau double entrée.

Voici le tableau qui correspond à l'énoncé suivant : Dans une classe de 34 élèves, 20 ont 16 ans, 25 pratiquent l'anglais en LV1 dont 13 élèves de 16 ans.

Variables conditionnées : On fait un arbre pondéré.

Voici l'arbre qui correspond à l'énoncé suivant : Dans un lycée de 2 500 élèves, 38 % sont en classe de 2<sup>nde</sup>, 28 % en 1<sup>re</sup> et le reste en T<sup>le</sup>. De plus, on sait que :

- **► 48 % des élèves de 2nde sont externes.**
- $\bullet$  65 % des élèves de 1<sup>re</sup> sont externes.
- $\bullet$  52 % des élèves de T<sup>le</sup> sont externes.

Quel est le pourcentage d'externe ?

% d'externes =  $100 \times 0, 38 \times 0, 48 + 100 \times 0, 28 \times 0, 65 + 100 \times 0, 34 \times 0, 52$ 

- $= 100(0, 38 \times 0, 48 + 0, 28 \times 0, 65 + 0, 34 \times 0, 52)$
- $= 100(0, 1824 + 0, 182 + 0, 1768)$
- $= 54, 12 \%$

## 3.2 Statistiques

#### Paramètres de position

- ✒ La moyenne :
	- 1) Si le nombre de valeurs est peu important, on a :  $\bar{x}$  =  $\sum x_i$ *N*

2) Si le nombre de valeurs est plus important, on : 
$$
\bar{x} = \frac{\sum n_i \times x_i}{N}
$$

3) La moyenne de deux séries :  $\bar{x} = \frac{n_1 \bar{x}_1 + n_2 \bar{x}_2}{n_1 \bar{x}_1 + n_2 \bar{x}_2}$  $n_1 + n_2$ 

#### ✒ La médiane

On appelle médiane d'une série ordonnée, la valeur *Me* qui partage cette série en deux effectifs égaux.

On calcule alors :  $\frac{N+1}{2}$ 2 . Si c'est un nombre entier on prend la valeur correspondante, sinon on prend entre les deux valeurs correspondantes qui encadre ce nombre.

#### ✒ Les quartiles

Le premier quartile *Q*<sup>1</sup> d'une série ordonnée est la plus petite valeur pour laquelle 25 % au moins des valeurs de la série sont égales ou inférieures à celle-ci.

Le troisième quartile *Q*<sup>3</sup> est la plus petite valeur pour laquelle 75 % au moins des valeurs de la série sont égale ou inférieures à celle-ci.

On calcule  $\frac{N}{4}$ 4 et 3*N* 4 , et on prend la valeur immédiatement au dessus

On appelle l'intervalle interquartile, l'intervalle :  $IQ = [Q_1; Q_3]$ L'écart interquartile est alors :  $e = Q_3 - Q_3$ 

#### ✒ Les déciles

Le décile  $D_1$  est la plus petite valeur de la variable telle qu'au moins 10 % des valeurs de la série lui soient inférieures ou égales.

Le décile  $D_9$  est la plus petite valeur de la variable telle qu'au moins 90 % des valeurs de la série lui soient inférieures ou égales.

On calcule  $\frac{N}{16}$ 10 et 9*N* 10 , et on prend la valeur immédiatement au dessus

#### ✒ Le diagramme en boîte

Le diagramme en boîtes représente une série statistique ainsi que sa médiane, ses quartiles et ses valeurs extrêmes (éventuellement les déciles) :

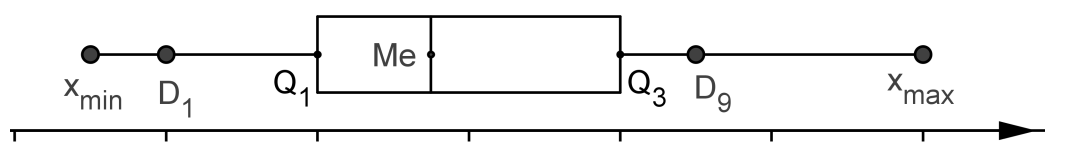

#### Paramètres de dispersion l'écart type

Dans une série de *N* valeurs et de moyenne  $\bar{x}$ , on appelle **écart type**  $\sigma$ , la valeur qui correspond à la racine carrée de la moyenne des écarts au carré par rapport à la moyenne. Il correspond donc à la position de valeurs autour de la moyenne.

#### Modèle Gaussien

Le modèle gaussien, représente une série symétrique par rapport à la moyenne (dans ce cas  $\bar{x} = Me$ ) où l'on définit des plages de normalité ou intervalle de confiance.

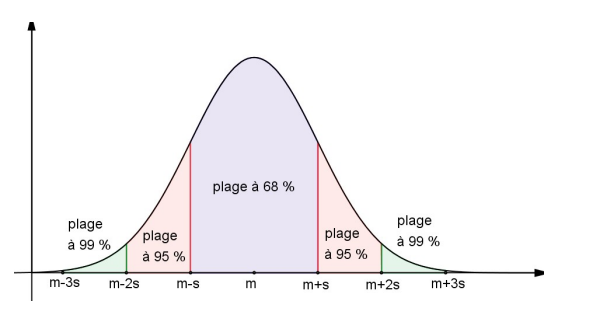

*m* représente la moyenne et *s* l'écart type

Les plages de normalité sont définies comme cidessous :

- $\triangleleft$  Plage de normalité à 68 % :  $[m s; m + s]$
- ✒ Plage de normalité à 95 % : [*m* − 2*s*; *m* + 2*s*]
- ✒ Plage de normalité à 99 % : [*m* − 3*s*; *m* + 3*s*]

# 4 Suites et croissance

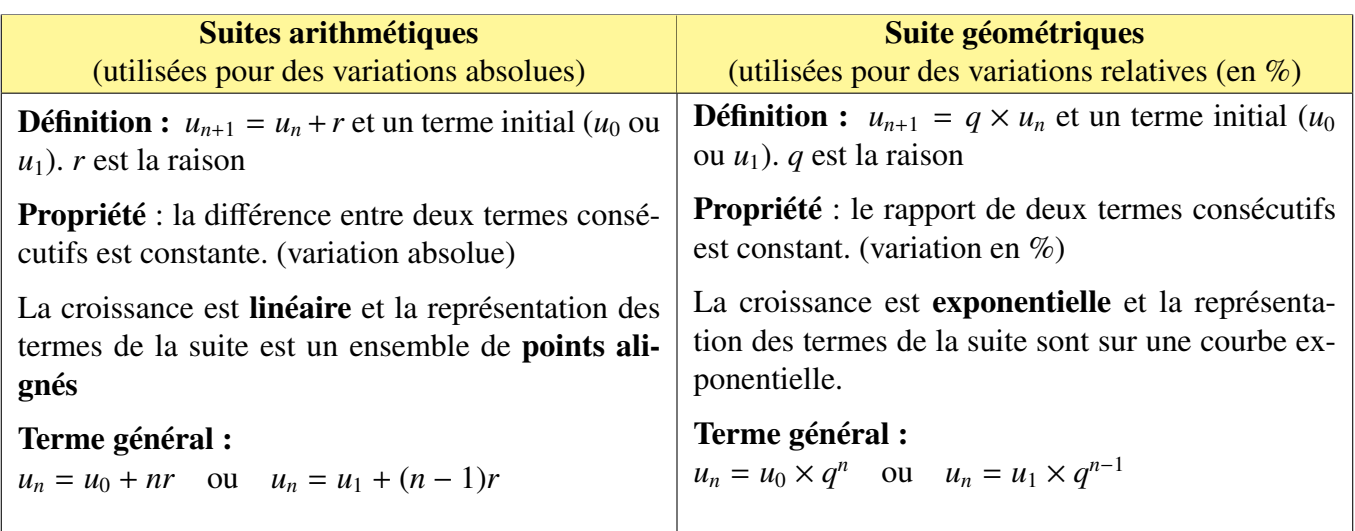

# <span id="page-4-0"></span>5 Tableur

Pour écrire une formule dans un tableur on commence par le signe =.

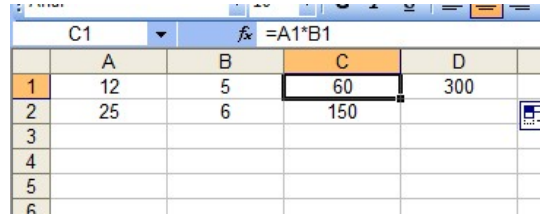

Pour que la cellule réactualise si on change les données, on doit écrire une formule avec le nom des cellules.

Exemple : en *C*1 on écrit :  $= A1^*B1$ 

La cellule se réactulisera si on modifie les valeurs en *A*1 et *B*1.

Cette formule utilise des adresses relatives, c'est à dire que si on recopie cette formule :

 $\bullet \bullet$  vers le bas, on aura dans la cellule  $C2$  :  $\boxed{= A2^*B2}$ 

✒ vers la droite, on aura dans la cellule *D*1 : *B*1 <sup>∗</sup>*C*1

Pour avoir une cellule qui ne se modifie pas par recopie, on met alors le symbole \$ devant la lettre pour bloquer la colonne et devant le numéro pour bloquer la ligne. On aura alors :

- $\bullet \bullet$  = \$*A*1 bloque la colonne *A*
- $\bullet \bullet$  = A\\$1 bloque la ligne 1
- ✒ \$*A*\$1 bloque la colonne *A* et la ligne 1

Si on recopie la cellule *C*1 qui possède la formule =  $$A1^*B$1 + $B$2$ 

- vers le bas, on aura dans la cellule  $C2$  :  $= $A2^*B\$1 + $B\$2$
- ◆ vers la droite, on aura dans la cellule *D*1 :  $= $A1*C$1+$B$2$